#### <span id="page-0-0"></span>Változók hatálya

Kormányos Andor

Komplex Rendszerek Fizikája Tanszék

2018. szeptember 16.

# Változók hatálya

- A C nyelvben a változók hatályát a kapcsos zárójelek jelölik ki
	- **•** a függvényeken belül létre hozott változók lokálisak
	- csak a függvényből látszanak
	- ha a függvény egy másik függvényt hív, a lokális változót át kell neki adni

Ugyanez igaz a függvényparaméterekre

- a paraméterek csak a függvényen belülről érhetők el
- ugyanúgy működnek, mint a lokális változók

Változók deklarálhatók függvényeken kívül is

- **·** globális változók
- **•** ezek minden függvényből látszanak
- nem kell őket expliciten átadni függvényhíváskor
- a használatukat érdemes kerülni

### Példa globális változóra

```
\frac{1}{1} #include \langle stdio.h >
2 # include < stdlib .h >
3
4 // some global variables
\frac{1}{5} int a = 12, b = 23;
6
\frac{1}{7} void fun1() {
8 \qquad a^+ = 2;9 }
10
11 void fun2 () {
12 printf ("%d\n\cdot n", a + b);13 }
14
15 int main ()
16 {
17 fun1 ();
18 fun2 ();
19 return 0;
20 }
```
#### Globális változók

a függvényeken kívül deklaráljuk

## Példa globális változóra

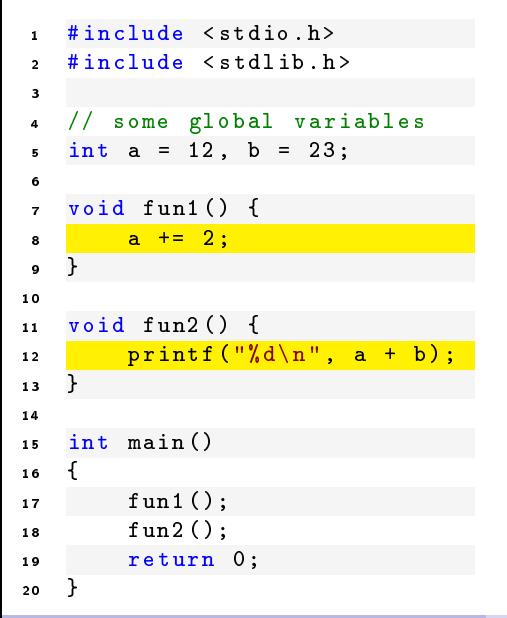

#### Globális változók

- a függvényeken kívül deklaráljuk
- tetszőleges függvényből hivatkozhatók

## Példa globális változóra

```
\frac{1}{1} #include < stdio .h>
\frac{1}{2} # include \le stdlib .h >
3
   // some global variables
\frac{1}{5} int a = 12, b = 23;
6
\overline{7} void fun1() {
8 \t a \t + = 2;
9 }
10
11 void fun2 () {
12 printf (\sqrt[n]{d}\n\cdot n^n, a + b);
13 }
14
15 int main ()
16 {
17 fun1 ();
18 fun2 ();
19 return 0;
20 }
```
Globális változók

- a függvényeken kívül deklaráljuk
- tetszőleges függvényből hivatkozhatók

Figyelem!

- általában utasítás nem szerepelhet függvényen kívül
- kivéve globális változó inicializálása

```
1 #include <stdio.h><br>2 #include <stdlib.h
      2 # include < stdlib .h >
 3<br>4
      int main ()
5 {
6 int a = 5;<br>7 for (int i
7 for (int i = 0; i < 10; i++) {<br>8 int a = i + 1;
8 int a = i + 1;<br>9 int c = i + 2;int c = i + 2;
10 printf ("%d %d\n", a, c);<br>11 }
11 }
12 printf ("%d\n\cdot n", a);13 printf ("%d\n\cdot n", c);14 return 0;
15 }
```
A kapcsos zárójelek új hatályt jelölnek ki

- a {} blokkon belül új változók deklarálhatók
- nem látszanak a blokkon kívülr®l
- felüldefiniálják a külső változókat

```
1 #include <stdio.h><br>2 #include <stdlib.h
       2 # include < stdlib .h >
 3<br>4
       int main ()
 5 {
 \begin{array}{c|c} 6 & \text{int a = 5;} \\ \hline 7 & \text{for (int i)} \end{array}7 for (int i = 0; i < 10; i++) {<br>8 int a = i + 1;
 8 int a = i + 1;<br>9 int c = i + 2;
                   int c = i + 2;
10 printf ("%d %d\nu", a, c);11 }
12 printf ("%d\n\cdot n", a);13 printf ("%d\n\cdot n", c);14 return 0;
15 }
```
A kapcsos zárójelek új hatályt jelölnek ki

- a {} blokkon belül új változók deklarálhatók
- nem látszanak a blokkon kívülr®l
- felüldefiniálják a külső változókat

Fontos észrevenni:

**o** két külön változó a néven!

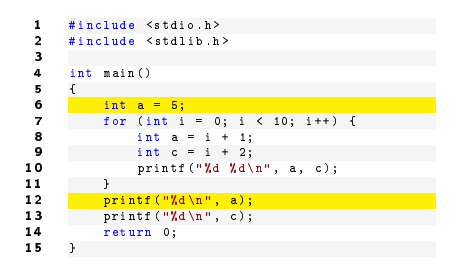

A kapcsos zárójelek új hatályt jelölnek ki

- a {} blokkon belül új változók deklarálhatók
- nem látszanak a blokkon kívülr®l
- felüldefiniálják a külső változókat

Fontos észrevenni:

**o** két külön változó a néven!

```
1 #include <stdio.h><br>2 #include <stdlib.h
       2 # include < stdlib .h >
 3<br>4
       int main ()
 5 {
 6 int a = 5;<br>7 for (int i
 7 for (int i = 0; i < 10; i++) \cdot<br>8 int a = i + 1;
 8 int a = i + 1;<br>9 int c = i + 2;
                  int c = i + 2;
10 printf (\sqrt[n]{d} \ \sqrt[n]{d} \ \sqrt[n]{n}, a, c);
11 }
12 printf ("%d\n\cdot n", a);13 printf ("%d\n\cdot n", c);14 return 0;
15 }
```
A kapcsos zárójelek új hatályt jelölnek ki

- a {} blokkon belül új változók deklarálhatók
- nem látszanak a blokkon kívülr®l
- felüldefiniálják a külső változókat

Fontos észrevenni:

**o** két külön változó a néven!

```
1 #include <stdio.h><br>2 #include <stdlib.h
      2 # include < stdlib .h >
 3
      int main ()
 5 {
 6 int a = 5;<br>7 for (int i
 7 for (int i = 0; i < 10; i++)<br>8 int a = i + 1;
 8 int a = i + 1;
 9 int c = i + 2;
10 printf ("%d %d\n", a, c);<br>11 }
11 }
12 printf ("%d\n\cdot n", a);13 printf ("%d\n\cdot" , c);
14 return 0;
15 }
```
A kapcsos zárójelek új hatályt jelölnek ki

- a {} blokkon belül új változók deklarálhatók
- nem látszanak a blokkon kívülr®l
- o felüldefiniálják a külső változókat

Fontos észrevenni:

- **o** két külön változó a néven!
- a c változó kívülr®l nem látszik
- a 13. sor fordítási hibát okoz